## moovit 公交329路的时间表和线路图

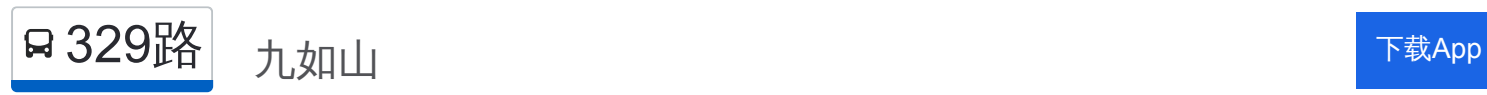

公交329((九如山))共有2条行车路线。工作日的服务时间为: (1) 九如山: 07:30 - 18:30(2) 西营交管所: 06:00 - 17:30 使用Moovit找到公交329路离你最近的站点,以及公交329路下班车的到站时间。

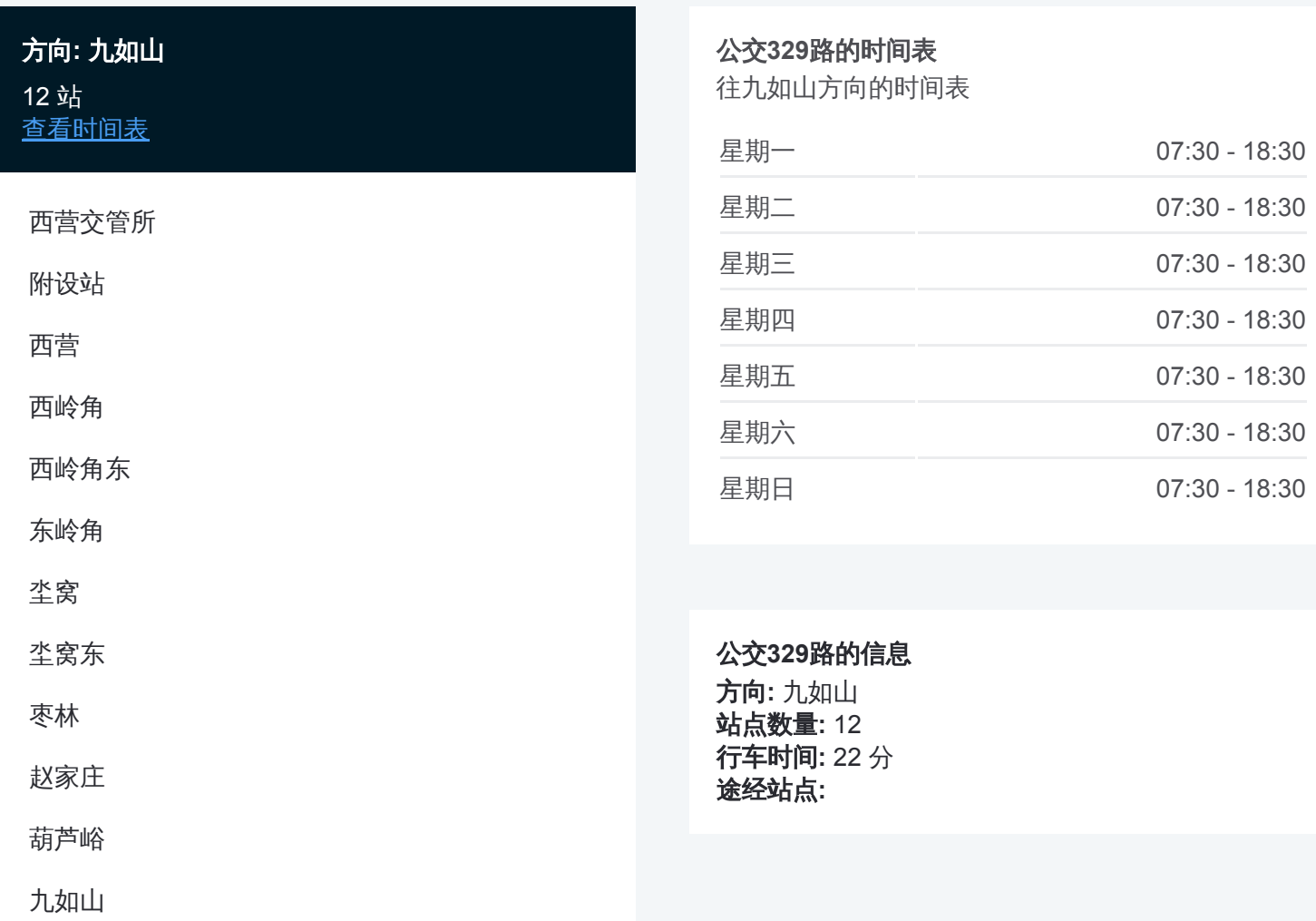

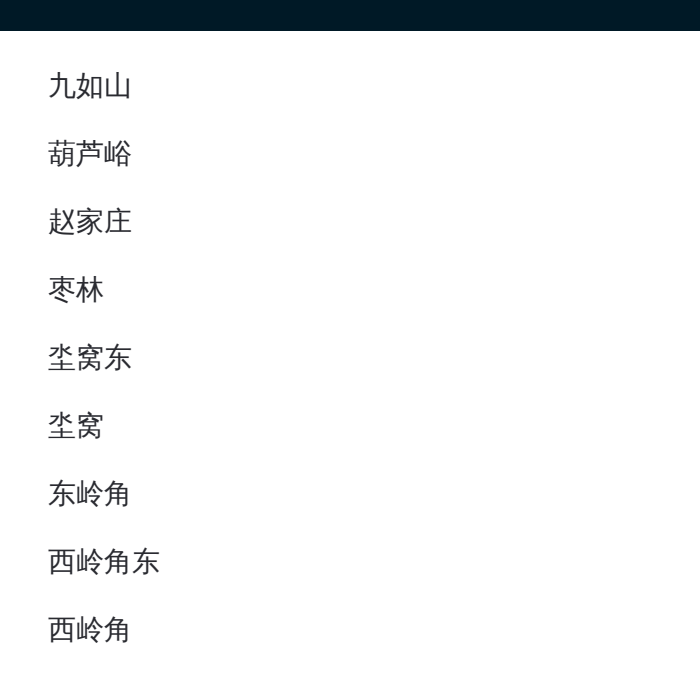

## 方向**:** 西营交管所 11 站

[查看时间表](https://moovitapp.com/jinan___%E6%B5%8E%E5%8D%97-5475/lines/329%E8%B7%AF/741468/3240955/zh-cn?ref=2&poiType=line&customerId=4908&af_sub8=%2Findex%2Fzh-cn%2Fline-pdf-Jinan___%25E6%25B5%258E%25E5%258D%2597-5475-1186030-741468&utm_source=line_pdf&utm_medium=organic&utm_term=%E4%B9%9D%E5%A6%82%E5%B1%B1)

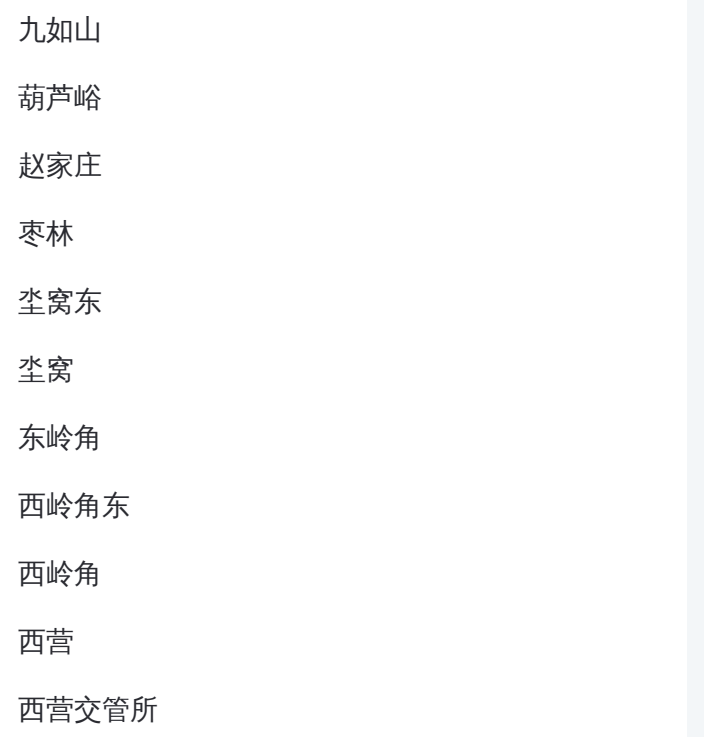

## 公交**329**路的时间表

往西营交管所方向的时间表

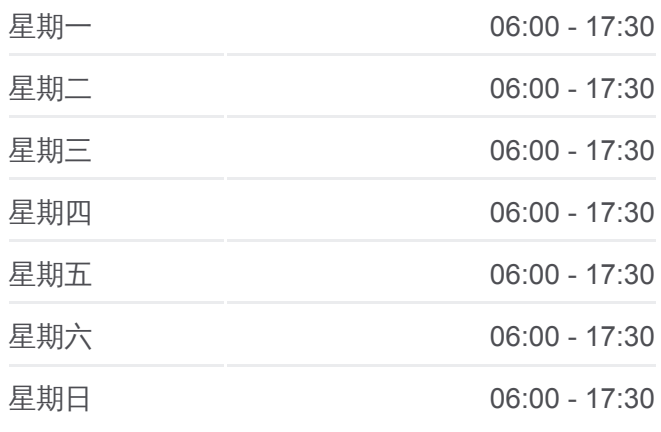

## 公交**329**路的信息 方向**:** 西营交管所 **站点数量: 11** 行车时间**:** 21 分

途经站点 **:**

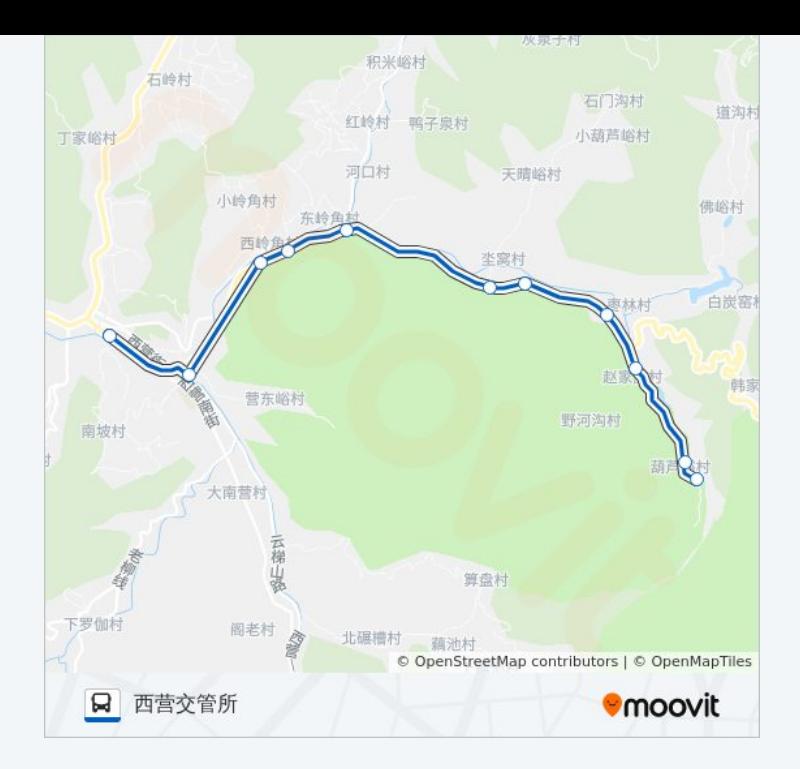

你可以在moovitapp.com下载公交329路的PDF时间表和线路图。使用Moovit 。<br>[应用程式查询济南的实时公交、列车时刻表以及公共交通出行指南。](https://moovitapp.com/jinan___%E6%B5%8E%E5%8D%97-5475/lines/329%E8%B7%AF/741468/3240954/zh-cn?ref=2&poiType=line&customerId=4908&af_sub8=%2Findex%2Fzh-cn%2Fline-pdf-Jinan___%25E6%25B5%258E%25E5%258D%2597-5475-1186030-741468&utm_source=line_pdf&utm_medium=organic&utm_term=%E4%B9%9D%E5%A6%82%E5%B1%B1)

关于[Moovit](https://editor.moovitapp.com/web/community?campaign=line_pdf&utm_source=line_pdf&utm_medium=organic&utm_term=%E4%B9%9D%E5%A6%82%E5%B1%B1&lang=en) · MaaS[解决方案](https://moovit.com/maas-solutions/?utm_source=line_pdf&utm_medium=organic&utm_term=%E4%B9%9D%E5%A6%82%E5%B1%B1) · [城市列表](https://moovitapp.com/index/zh-cn/%E5%85%AC%E5%85%B1%E4%BA%A4%E9%80%9A-countries?utm_source=line_pdf&utm_medium=organic&utm_term=%E4%B9%9D%E5%A6%82%E5%B1%B1) · Moovit社区

© 2024 Moovit - 保留所有权利

查看实时到站时间

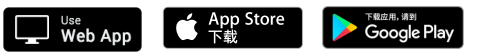